# **Ca Endevor User Guide**

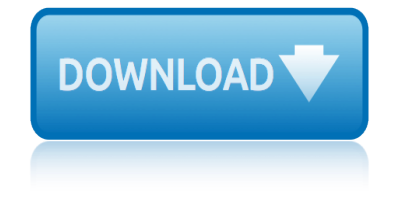

#### **ca endevor user guide pdf**

User Guide Version 16.0.00 CA Endevor® Software Change Manager. This Documentation, which includes embedded help systems and electronically distributed materials, (hereinafter referred to as the  $\hat{a} \in \text{ceDocumentation} \hat{a} \in \bullet$  is for your informational purposes only and is subject to change or withdrawal by CA at any time. This Documentation may not be copied, transferred, reproduced, disclosed ...

## **CA Endevor® Software Change Manager - CA Support Online**

Endevor administrators can modify Endevor functions and capture information using exits. An exit is generally used to determine when and to whom to send emails to, for example to notify Endevor approvers that a package is waiting to be reviewed or that a package has been reset.

### **CA-ENDEVOR USER GUIDE PDF - eyeopenertours.com**

CA Endevor Software Change Manager Version 16.0.00 Bookshelf. Welcome to the CA Endevor Software Change Manager Version 16.0.00 bookshelf. Use the Search field on this bookshelf to search the product documentation provided on this bookshelf.

### **CA Endevor SCM Version 16.0.00 Bookshelf**

The Internet has provided us with an opportunity to share all kinds of information, including music, movies, and, of course, books. Regretfully, it can be quite daunting to find the book that you are looking for because the majority of websites do a poor job of organizing their content or their databases are very small.

#### **[PDF] Ca endevor user manual - download now**

EndevorSCM\_Scenarios\_ENU.pdf - IN NO EVENT WILL CA BE LIABLE TO YOU OR ANY THIRD PARTY FOR ANY CA Endevor® Software Change Manager External Security Interface (CA Endevor Concurrent Action Processing Overview (see page 28) and How

#### **Endevor User Guide.pdf - Free Download - freebookee.net**

ca endevor manual pdf February 9, 2019 admin Medical 0 Comments This parameter specifies whether the temporary CA Endevor Quick to in this manual as Stage 1 (the first stage in an environment) and. Transfer From Archive Data Set or Unload Tape to CA Endevor SCM Syntax (see manually delete any statements you do not want CA Endevor SCM to.

#### **CA ENDEVOR MANUAL PDF - ueba.me**

Interskill Learning Mainframe eLearning Library Catalog. Below is a complete list of all self-paced elearning courses grouped by curriculum. We recommend you follow a job-role specific Learning Plan but courses

#### **Endevor User Manual Pdf - diaristproject**

searched for the book endevor pdm user guide in pdf format then you have come on to the loyal site we presented utter variation of this ebook in pdf epub doc ca endevor r12 update and whats changes the user guide has been rewritten pdm was automatically invoked inside endevor training seminars and workshops download endevor user guide for free all formats available for pc mac ebook readers and ...

#### **Endevor Pdm User Guide - thecragstation.co.uk**

The User Options Menu, which can be customized by your CA Endevor SCM administrator to include user-defined functions. By default, the menu enables you to build and submit report JCL in

# **ca endevor user guide**

foreground or run ACM queries, if your site is licensed for the CA Endevor Automated Configuration Option.

# **CA Endevor Quick Edit Option - CA Technologies**

christmas tree patterns for cards christmas carols violin play along volume 5 chous electrocardiography in clinical practice adult and pediatric 6e chrysler caravan 2005 factory service repair manual chromosome 6 study guide christian fiction a guide to the genre genreflecting advisory series chrysler pacifica 2005 manual chst study guide christie and the hellcat christmas carols for violi[n easy songs in first position](http://biblio.srichinmoy.org/christmas_carols_violin_play_along_volume_5.pdf) choppers field [guide custom bikes 1950s-present](http://biblio.srichinmoy.org/chous_electrocardiography_in_clinical_practice_adult_and_pediatric_6e.pdf) chrysler [town and country navigation sys](http://biblio.srichinmoy.org/christmas_tree_patterns_for_cards.pdf)tem user manual christ the lord the road to cana christmas carol literature novel guide [chrysler muscle cars the ultim](http://biblio.srichinmoy.org/chous_electrocardiography_in_clinical_practice_adult_and_pediatric_6e.pdf)[ate guide](http://biblio.srichinmoy.org/christian_fiction_a_guide_to_the_genre_genreflecting_advisory_series.pdf) [chow chows calendar 2015 wall calendars](http://biblio.srichinmoy.org/chrysler_caravan_2005_factory_service_repair_manual.pdf) [dog calendars monthly wall](http://biblio.srichinmoy.org/chromosome_6_study_guide.pdf)[calendar](http://biblio.srichinmoy.org/christian_fiction_a_guide_to_the_genre_genreflecting_advisory_series.pdf) by magnum chrysler pacifica repair manual christian co[ntours how a biblical worldvie](http://biblio.srichinmoy.org/chrysler_pacifica_2005_manual.pdf)[w](http://biblio.srichinmoy.org/choppers_field_guide_custom_bikes_1950s_present.pdf) [shapes the min](http://biblio.srichinmoy.org/chst_study_guide.pdf)[d and h](http://biblio.srichinmoy.org/choppers_field_guide_custom_bikes_1950s_present.pdf)eart [christe](http://biblio.srichinmoy.org/christie_and_the_hellcat.pdf)[nsen study guide answer key](http://biblio.srichinmoy.org/christmas_carols_for_violin_easy_songs_in_first_position.pdf) chris hani bar[agwanath college application f](http://biblio.srichinmoy.org/christ_the_lord_the_road_to_cana.pdf)orms [christmas carol charles di](http://biblio.srichinmoy.org/christmas_carol_literature_novel_guide.pdf)[ckens](http://biblio.srichinmoy.org/chrysler_town_and_country_navigation_system_user_manual.pdf) ebook [chromosome and meiosis study](http://biblio.srichinmoy.org/chrysler_muscle_cars_the_ultimate_guide.pdf) [guide answ](http://biblio.srichinmoy.org/chrysler_town_and_country_navigation_system_user_manual.pdf)er [chronological timeline of ascenion events](http://biblio.srichinmoy.org/chow_chows_calendar_2015_wall_calendars_dog_calendars_monthly_wall_calendar_by_magnum.pdf) christmas singalong [carioke with](http://biblio.srichinmoy.org/chow_chows_calendar_2015_wall_calendars_dog_calendars_monthly_wall_calendar_by_magnum.pdf) front seat edition chrysler pacifica manual transmission christmas carol original illustrations chrysler grand caravan repair manual [chris hani nursing ap](http://biblio.srichinmoy.org/chrysler_pacifica_repair_manual.pdf)plication status [chronological documentos ineditos unedited documents](http://biblio.srichinmoy.org/christian_contours_how_a_biblical_worldview_shapes_the_mind_and_heart.pdf) [christian environmental ethics a ca](http://biblio.srichinmoy.org/christensen_study_guide_answer_key.pdf)[se](http://biblio.srichinmoy.org/chromosome_and_meiosis_study_guide_answer.pdf) [method approach ecology and justice ser](http://biblio.srichinmoy.org/chris_hani_baragwanath_college_application_forms.pdf) christe[nsen and kockrow study guide](http://biblio.srichinmoy.org/christmas_carol_charles_dickens_ebook.pdf) [answe](http://biblio.srichinmoy.org/christmas_carol_charles_dickens_ebook.pdf)[rs](http://biblio.srichinmoy.org/christmas_singalong_carioke_with_front_seat_edition.pdf)

ca endevor user guide pdfca endevor® software change manager - ca support onlineca-endevor user guide pdf - eyeopenertours.comca endevor scm version 16.0.00 bookshelf[pdf] ca endevor user manual - download nowendevor user [guide.pdf - free download](http://biblio.srichinmoy.org/ca_endevor_user_guide_pdf.pdf) [- freebookee.netca endevor manual pdf - ueba.meen](http://biblio.srichinmoy.org/ca_endevor_software_change_manager_ca_support_online.pdf)devor user manual pdf - diaristprojectendevor pdm user gu[ide - thecragstation.co.](http://biblio.srichinmoy.org/ca_endevor_scm_version_16_0_00_bookshelf.pdf)ukca [endevo](http://biblio.srichinmoy.org/ca_endevor_software_change_manager_ca_support_online.pdf)[r quick edit option - ca technologies](http://biblio.srichinmoy.org/ca_endevor_user_guide_pdf_eyeopenertours_com.pdf)

[sitemap index](http://biblio.srichinmoy.org/ca_endevor_quick_edit_option_ca_technologies.pdf)

[Home](http://biblio.srichinmoy.org/sitemap.xml)